### 7GMode Serial Key Скачать бесплатно без регистрации X64 (2022)

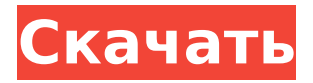

### 7GMode Crack Free [32|64bit]

Организатор Windows 7 God Mode: приложение 7GMode 2022 Crack было разработано как небольшой портативный инструмент, позволяющий одним нажатием включать или отключать режим God Mode в Windows 7. В Windows 7 иногда, когда вы пытаетесь найти апплет конфигурации, вы просматриваете множество Windows 7 God Mode - это специальная папка, которая содержит все апплеты конфигурации, разделенные логическим образом на категории, поэтому очень легко найти и запустить то, что вы ищете. . Да, я знаю, что вы можете создать эту папку самостоятельно, но это простой и безопасный способ. Вы также можете создать (и удалить) ярлык для режима Бога со своего рабочего стола. Если вы не создали ярлык, просто откройте корень диска С:\ и вы увидите папку God Mode, откройте ее и получайте удовольствие. Вы можете прочитать обзор 7GMode 1.2.3: Вы можете скачать 7GMode с: Связанные ссылки для скачивания 7 Gрежим Вы также можете скачать 7 Gmode с: 7 Gmode для Windows 7 (возможно, вам потребуется обновить .NET Framework.) Вы также можете скачать 7Gmode с: 7Gmode для Windows 8 Вы также можете скачать 7Gmode с: 7Gmode для Windows 10 Вы также можете скачать 7Gmode с: 7Gmode для Windows 10 Вы также можете скачать 7Gmode с: 7Gmode для Windows 10

#### **7GMode Crack Activation Key For Windows**

Для других пользователей: Режим бога Windows 7 позволяет легко получить доступ ко всем аплетам конфигурации, организованным по категориям. Использование режима бога Windows 7 позволяет легко переходить из одной категории в другую без необходимости просматривать список апплетов. Вы просто нажимаете на значок, чтобы перейти к апплету, который вы ищете, и все готово. Использование режима бога Windows 7 позволяет легко получить доступ ко всем аплетам конфигурации, организованным по категориям. Использование режима бога Windows 7 позволяет легко переходить из одной категории в другую без необходимости просматривать список апплетов. Вы просто нажимаете на значок, чтобы перейти к апплету, который вы ищете, и все готово. Добавлен: - Некоторые файлы теперь находятся ниже в zip Добавлен: - Программа теперь создаст папку (корень C:\), если она не существует Добавлен: - Папки режима бога теперь можно найти в избранном. Добавлен: - Программа теперь может создать ярлык режима бога с вашего рабочего стола и запустить его (он должен быть у вас в избранном) Добавлен: - Исправлена иконка ярлыка Добавлен: - Некоторые вещи до сих пор не исправлены Особенности 7GMode 2022 Crack: - Содержит все апплеты конфигурации, организованные по категориям - Имеет режим со значком для быстрого запуска апплета - Папки God Mode можно найти в избранном - Вы можете сделать ярлык для запуска режима Бога со своего рабочего стола, и он запустит его, не находя его. - Установщик может быть запущен из режима бога Windows 7 (и отлично с ним работает) - Некоторые вещи попрежнему не работают (файлы, меню "Пуск" и другое) - Другие приложения: Другие возможные особенности: - Создание папок God Mode через поиск. - Щелкните правой кнопкой мыши значок или папку в диспетчере папок и увидите меню с параметрами. - Настраиваемые папки режима бога, например, вы создаете несколько категорий в папке и можете выбрать, что режим бога будет представлять в этой папке. - Извлечение и извлечение с контекстом (открытие с помощью проводника папок) - Создать несколько

ярлыков - Установить из реестра - Еще кое-что (может быть, я что-то забыл) Новые особенности: Это новая версия. Что-то стало лучше, а что-то нужно было исправить (например, значок ярлыка, значок в меню «Пуск» и тот факт, что папка, в которой он сохранен, не 1709е42с4с

## **7GMode Full Product Key**

Что такое 7GMode? God Mode — полезная папка, содержащая все интересные апплеты, созданные по умолчанию. Он создается и находится на диске C:\. Однако, если вы просмотрите диск C:\, вы можете обнаружить довольно много каталогов, которые могут быть связаны с Windows 7. Таким образом, вы можете иногда просматривать множество каталогов, пытаясь найти то, что ищете. Вот способ облегчить жизнь, избавив от необходимости просматривать диск C:\ при попытке найти определенный апплет. Windows 7 God Mode — это специальная папка, в которой собраны все интересные апплеты, разделенные логическим образом по категориям. Запустить искомый апплет очень просто. Эта папка также содержит ярлык для режима Бога на рабочем столе, поэтому вы всегда можете запустить папку со своего рабочего стола. Вы можете сделать эту папку самостоятельно, если хотите, но это самый простой и безопасный способ сделать это. Если вам нужен ярлык для папки на рабочем столе: Щелкните правой кнопкой мыши на рабочем столе и выберите «Создать» -> «Ярлык» (в меню), введите путь к этой папке и назовите ее «7GMode». Когда вы запустите ярлык, вы попадете в свою специальную папку, которая логически содержит все интересные апплеты. Вы можете легко создавать ярлыки для режима Бога в этой папке, и вы можете удалить их, щелкнув их правой кнопкой мыши и выбрав «Открепить» в меню «Пуск» (или любой другой вариант, который вы хотите). Если у вас нет папки 7GMode на диске C:\, вот как ее создать. Начните с щелчка правой кнопкой мыши на диске C:\ и выберите «Создать» -> «Папка» (в меню). Введите имя папки. Например: «7GMode». Когда вы нажмете OK, у вас появится папка на диске C:\, похожая на папку God Mode, но не содержащая апплеты. Вы можете ввести ярлык для папки 7GMode на рабочем столе, щелкнув правой кнопкой мыши на рабочем столе и выбрав «Создать» -> «Ярлык» (в меню). Введите путь к папке 7GMode. Например: "C:\7GMode". Назовите ярлык «7GMode» для специальной папки, куда вы помещаете все апплеты, которые вам не нравится искать. Вы можете создавать ярлыки для режима Бога в

#### What's New in the?

- Приложение создает специальную папку под названием God Mode на вашем диске С:\. - Приложение ищет расположение апплетов (примечание: не все апплеты находятся в папке God Mode, но я также пытался найти все апплеты за пределами God Mode, но это не сработало, поэтому, возможно, мне следует подумать об избавлении от них). ) и прячет их в папке God Mode. - Приложение может включить или отключить режим бога Windows 7 в любое время, нажав кнопку в главном окне. - В главном окне будет отображаться список настраиваемых апплетов. Вы можете нажимать на них один за другим и отключать, включать или переименовывать их. -Приложение необходимо запускать через файл autorun.inf, так как весь процесс, реестр и файлы были удалены и созданы заново после перезагрузки. Представьте Windows 7 God Mode своим друзьям и семье, оставить комментарий и чаевые. 1) Что такое режим бога Windows 7? Windows 7 God Mode — это небольшой портативный инструмент, который позволяет настраивать некоторые функции Windows 7. Это набор конфигурационных апплетов на вашем ПК с Windows 7. Вы сможете включить или отключить режим бога Windows 7 через главное окно. 2) Для кого предназначен Windows 7 God Mode? Режим бога Windows 7 предназначен для тех, кто хочет или должен найти или быстро найти апплеты конфигурации пользователя для Windows 7. 3) Что я получу, загрузив и установив режим бога Windows 7? Когда вы загружаете и устанавливаете Windows 7 God Mode, он устанавливается в папку С:\ и копируется в папки Program Files и AppData (AppData\Local\Microsoft\Windows\Temporary Internet Files). (Не используйте антивирусное программное обеспечение, потому что наше приложение протестировано на каждой версии каждого антивируса и не обнаружило никаких проблем. Кроме того, мы не будем отправлять вам никаких обновлений, поэтому мы не можем отправить вам вирус. 4) Как я могу переместить загруженные файлы на рабочий стол или в любое другое место? Чтобы переместить файлы God Mode в Windows 7 на рабочий стол, откройте папку C:\Root и перетащите все файлы (GodMode.exe, godmode.desktop, godmode.ini, autorun.inf, configfiles) на рабочий стол. 5) Я пытаюсь помочь другу или родственнику решить проблему с режимом бога

Windows 7. Откуда я могу получить его Windows 7 God Mode? Он уже использует

# **System Requirements:**

\* Разрешение экрана 1024X768 \* Система, совместимая с DirectX 9, с программным обеспечением 3.0 или выше \* Требуется 10-15 МБ свободного места на жестком диске \* Требуется 2,0 ГБ или более ОЗУ \* Рекомендуется процессор с 1 ядром или более Этот продукт можно заказать только в режиме 2D. Последнее изменение: 28 ноября 2010 г. ОТКАЗ ОТ ОТВЕТСТВЕННОСТИ ULTIMATE GRIP CLIPPER IN 4D — идеальное решение для тех, кто играет в игры / играет в 3D-игры — Facebook Games,